, tushu007.com

## <<大学计算机基础应用教程>>

 $<<$   $>>$ 

- 13 ISBN 9787508454412
- 10 ISBN 7508454413

出版时间:1970-1

页数:255

PDF

更多资源请访问:http://www.tushu007.com

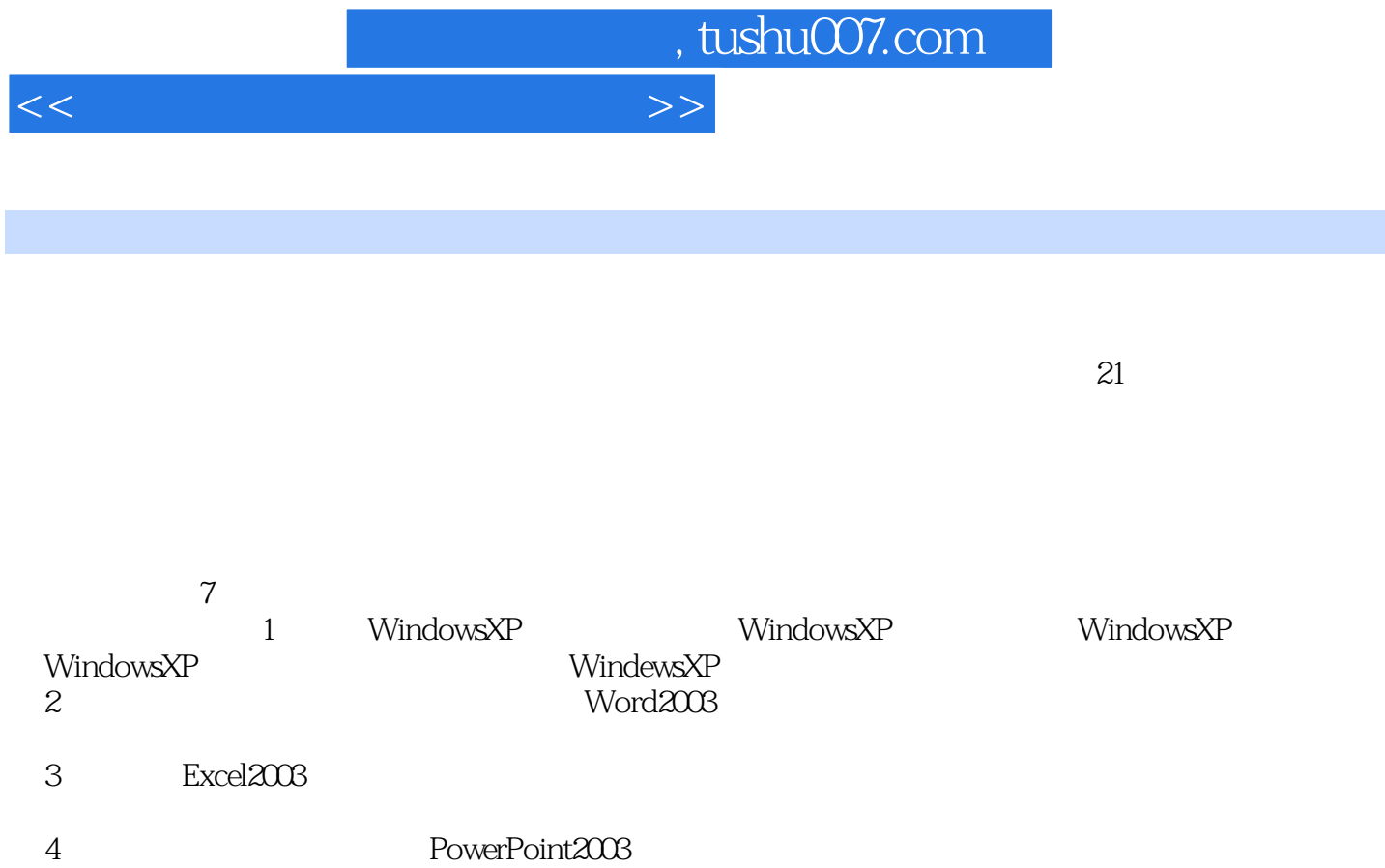

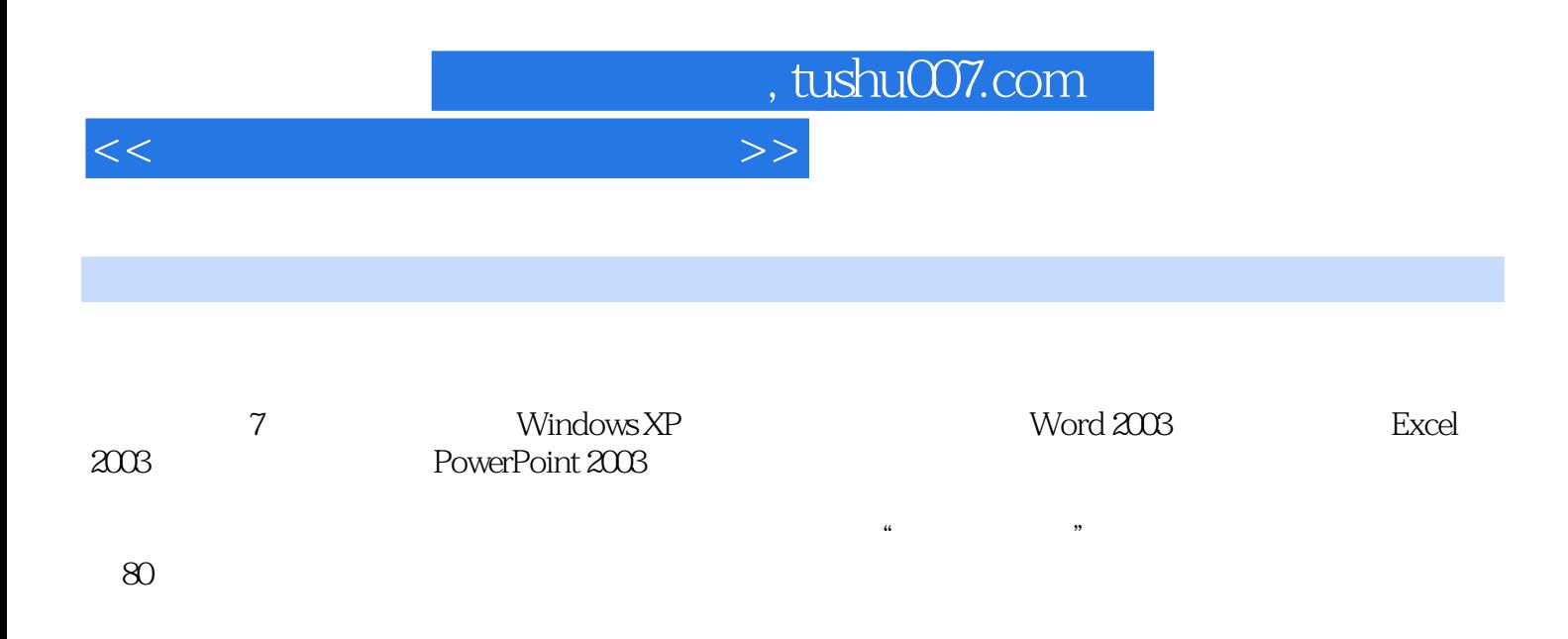

<<大学计算机基础应用教程>>

1 Windows XP 1 1 Windows XP 1 1 1 Windows XP 1 1 2 Windows XP 1 2 Windows XP 1 2 1 1 2 2 Windows  $XP$  "  $1\ 2\ 3$ " "  $1\ 2\ 4$   $1\ 2\ 5$   $1\ 2\ 6$   $1\ 2\ 1\ 2\ 1\ 2\ 1\ 2\ 1\ 2\ 1\ 2\ 1\ 2\ 1\ 2\ 1\ 2\ 1\ 2\ 1\ 2\ 1\ 2\ 1\ 2\ 1\ 2\ 1\ 2\ 1\ 2\ 1\ 2\ 1\ 2\ 1\ 2\ 1\ 2\ 1\ 2\ 1\ 2\ 1\ 2\ 1\ 2\ 1\ 2\ 1\ 2\ 1\ 2\ 1\ 2\ 1\$ 7 1.3 Windows XP 1.3.1 1.3.2 1.3.3 1.3.4 1.4 Windows XP 1.4 1 1.4.2  $W$ indows XP $\hskip1cm 1$   $\hskip1cm 2$   $\hskip1cm 3$  Windows XP  $\hskip1cm 4$ Windows XP 2 Word 20032 1 Word 2003 2 1 1 Word 2003 动与退出2.1.2 Word 2003工作界面2.1.3 执行Word 2003命令的方法2.1.4 Word 2003帮助功能2 .2 2 2 1 Word 2 2 2 2 2 3 2 2 4 Word 2. 2.5 Nord 2.2.6 Word 2.3 Word 2.3 1 2.3.2 2.4 2.4 1 2.4.2 2.5  $2.51$   $2.52$   $2.53$   $2.6$   $2.61$   $2.62$  $1 \t 2 \t 3 \t 4 \t 5$ 6 3 Excel 20033 1 Excel 2003 3 1 1 Excel 2003  $3\quad1\quad2$  Excel 2003  $3\quad1\quad3$   $3\quad2$   $3\quad2$   $3\quad3$  $2\quad1$   $3\quad2\quad2$   $3\quad3$   $3\quad3\quad1$   $3\quad3$  $2$  2  $333$   $33$   $34$   $33$ 5 3.3.6 3.4 3.4 1 3.4.2 3.5 3  $5.1$   $3.5.2$   $3.5.3$   $3.5.4$  $3\ \ 5\ \ 5$   $3\ \ 6\ \ 3\ \ 6\ \ 1$   $3\ \ 6\ \ 2$   $3\ \ 6\ \ 3$ a 3.7 3.8 3.9 3.10 3.11 透视表3.12 打印3.12.1 页面设置3.12.2 控制分页3.12.3 打印预览3.12.4 打印工作表实验1  $\sim$  2 and 3 3  $\sim$  4 3 表的创建与编辑实验6 排序、筛选、分类汇总习题第4章 演示文稿制作软件PowerPoint 20034.1 PowerPoint 2003 4 1 1 PowerPoint 2003 4 1 2 PowerPoint 2003 4  $1\,3$   $4\,1\,4$   $4\,2$   $4\,2\,1$  $4 \t2 \t2 \t4 \t2 \t3 \t1 \t2 \t2$  $3 \qquad 4 \qquad 5 \qquad 6 \qquad 5$  $5.1$   $5.1.1$   $5.1.2$   $5.1.3$  5.1.3 1.4 5.2 5.2.1 5.2.2 5.2.3 5.2.4 5.3 Internet 5.3 1 Internet 5.3.2 Internet 5.3.3 Internet5. 3. 4IP t5. 4 Internet the 1 the contract to 2 and ADSL Internet the 3 IE the set of the set of the SOutlook Express that the set of the SOUtlook Express that the SOUtlook Express the SOUtlook Express that the SOUtlook Express that is a set of the SOUtlook Express that is a set of the SOUtloo MX 6.1.1 6.1.2 6.1.3 6.2Photoshop CS 6.2.1  $622$   $623$   $1$   $2$   $3$ 6.3 Flash MX 6.3.1 6.3.2 Flash 6.3.3 Flash 1  $\frac{1}{2}$  and  $\frac{2}{7}$   $\frac{1}{2}$   $\frac{2}{7}$   $\frac{7}{7}$  $7\quad1$   $7\quad1\quad1$   $7\quad1\quad2$ 源7.2 计算机病毒7.2.1 计算机病毒的定义7.2.2 计算机病毒的种类7.2.3 计算机病毒的特点7 .2.4 计算机病毒的组成及识别方法7.2.5 计算机病毒的防范与消除7.3 网络安全7.3.1 网络安 全的定义和目标7.3.2 网络病毒与防治7.3.3 网络黑客与防范措施7.3.4 防火墙技术7.3.5 其他 安全技术7.4 计算机安全法规7.4.1 计算机犯罪7.4.2 计算机安全立法7.4.3 计算机软件保护实

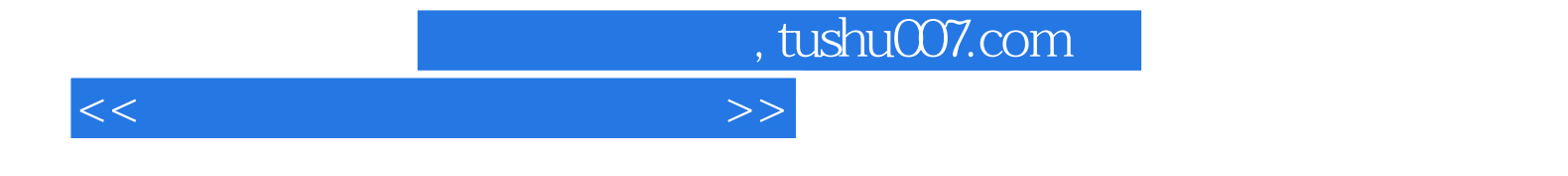

本站所提供下载的PDF图书仅提供预览和简介,请支持正版图书。

更多资源请访问:http://www.tushu007.com